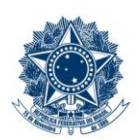

#### **SERVICO PÚBLICO FEDERAL MINISTÉRIO DA EDUCAÇÃO** CENTRO FEDERAL DE EDUCAÇÃO TECNOLÓGICA DE MINAS GERAIS

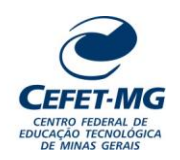

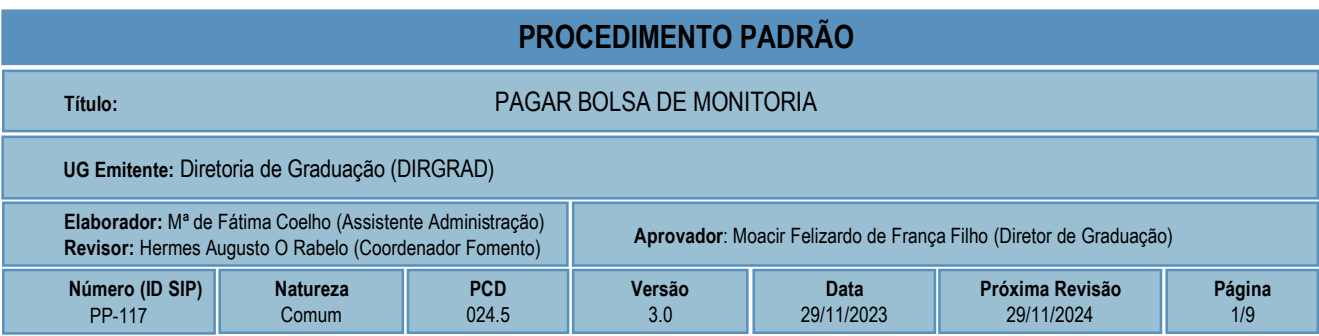

### **1 OBJETIVO**

O processo de trabalho PAGAR BOLSA DE MONITORIA ocorre para que se realize o repasse financeiro aos alunos bolsistas aprovados nos Editais de Seleção de Monitoria promovidos pelos Departamentos Acadêmicos da Instituição.

### **2 CAMPO DE APLICAÇÃO**

Departamento Acadêmico Diretoria de Campus Diretoria Geral (DG) Diretoria de Graduação (DIRGRAD) Divisão de Finanças (DIF) Diretoria de Planejamento e Gestão (DPG) Professor Orientador

## **3 CONTEÚDO GERAL**

As subseções a seguir visam apresentar uma introdução sobre o tema em foco nesse documento, termoschave associados, os participantes em sua elaboração, símbolos, siglas e abreviaturas aplicáveis, as definições e conceitos básicos pertinentes ao assunto, bem como as referências legais e demais normas cabíveis.

### **3.1 INTRODUÇÃO**

A monitoria é uma atividade acadêmica de apoio desenvolvida por um aluno (monitor) que já cursou, com êxito, a disciplina em períodos anteriores, sendo que todo o trabalho desenvolvido pelo monitor deve ser realizado com a orientação de professor designado, chamado professor orientador.

A atividade de monitoria poderá ser exercida por alunos da graduação e pós-graduação com a finalidade de auxiliar alunos que se encontram em dificuldade de aprendizagem na disciplina, por meio de atividades diversificadas (explicação e resolução de exercícios, esclarecimento de dúvidas), contribuindo para minimizar a repetência, a evasão e a falta de motivação dos alunos.

### **3.2 TERMOS-CHAVE**

Monitoria; Monitor; Auxílio Financeiro; Lista de Credores - LC; Relatório de Frequência

### **3.3 PARTICIPANTES NA ELABORAÇÃO**

Maria de Fátima Ferreira Nunes Coelho

### **3.4 PARTICIPANTES NA REVISÃO**

Hermes Augusto Oliveira Rabelo

#### **3.5 PARTICIPANTES NA APROVAÇÃO**

Moacir Felizardo de França Filho

### **3.6 SÍMBOLOS/SIGLAS/ABREVIATURAS**

CGRAD – Conselho de Graduação LC – Lista de Credores SIAFI – Sistema de Administração Financeira SIPAC – Sistema Integrado de Patrimônio, Administração e Contratos

### **3.7 DEFINIÇÕES/CONCEITOS BÁSICOS**

Para efeito do presente documento, aplicam-se as seguintes definições e conceitos:

**Arquivamento:** Guarda do documento, avulso ou processo, uma vez cessada a sua tramitação e findada a ação administrativa que determinou a produção do documento.

**Assinatura Eletrônica**: Registro realizado eletronicamente por usuário identificado de modo inequívoco, com vistas a firmar documentos por meio de: a) certificado digital: forma de identificação do usuário emitido por autoridade certificadora credenciada na Infraestrutura de Chaves Públicas Brasileiras (ICP-Brasil); b) usuário e senha: forma de identificação do usuário, mediante prévio cadastramento de acesso.

**Despacho**: Despacho é a forma por meio da qual a autoridade competente dá continuidade a uma ação administrativa ou firma decisões em documentos, avulsos ou processos.

**Documento**: Informação registrada, qualquer que seja o suporte ou formato.

**Memorando**: É a modalidade de comunicação entre unidades administrativas de um mesmo órgão, que podem estar hierarquicamente em mesmo nível ou em nível diferente. Trata-se, portanto, de uma forma de comunicação eminentemente interna.

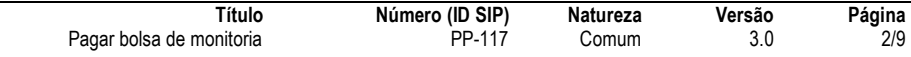

**Processo**: Conjunto de documentos avulsos, oficialmente reunidos e ordenados no decurso de uma ação administrativa, que constitui uma unidade de arquivamento.

**Tramitação**: Curso do documento, avulso ou processo, desde a sua produção ou recepção, até o cumprimento de sua função administrativa.

#### **3.8 REFERÊNCIAS/NORMAS APLICÁVEIS**

Resolução CGRAD 11/22, de 12/08/2022 (Consolida, ad referendum, as Resoluções CGRAD 23/08, de 24 de setembro de 2008, CGRAD 03/14, de 19 de fevereiro de 2014 e CGRAD 02/22, de 31 de março de 2022.)

### **4 CONTEÚDO ESPECÍFICO**

As subseções a seguir visam apresentar o detalhamento da atividade, os pré-requisitos exigidos para sua consecução, os recursos necessários para sua execução, os cuidados especiais aplicáveis, as metas definidas para eventos específicos componentes da atividade, os indicadores a serem acompanhados (itens de controle e de verificação), bem como as ações previstas para corrigir eventuais desvios pertinente ao assunto.

### **4.1 COMO O PROCESSO É INICIADO**

A atividade tratada neste PP é iniciada com a emissão, pelo professor-orientador, do Relatório de Frequência do monitor, tendo como referência o intervalo de um mês de trabalho: do dia 15 ao dia 16 do mês subsequente.

#### **4.2 DETALHAMENTO DA ATIVIDADE**

A finalidade dessa subseção é apresentar os principais passos (etapas) a serem executados para a obtenção do resultado "**Pagar bolsa de monitoria**".

As etapas abaixo estão numeradas de forma crescente. Entretanto, para compreensão da sequência de execução e dos caminhos alternativos existentes no processo de trabalho é imprescindível o uso do diagrama de fluxo da atividade. Para tanto, consulte o arquivo com a representação gráfica disponível na respectiva página deste procedimento no repositório MaPA – mapa.cefetmg.br

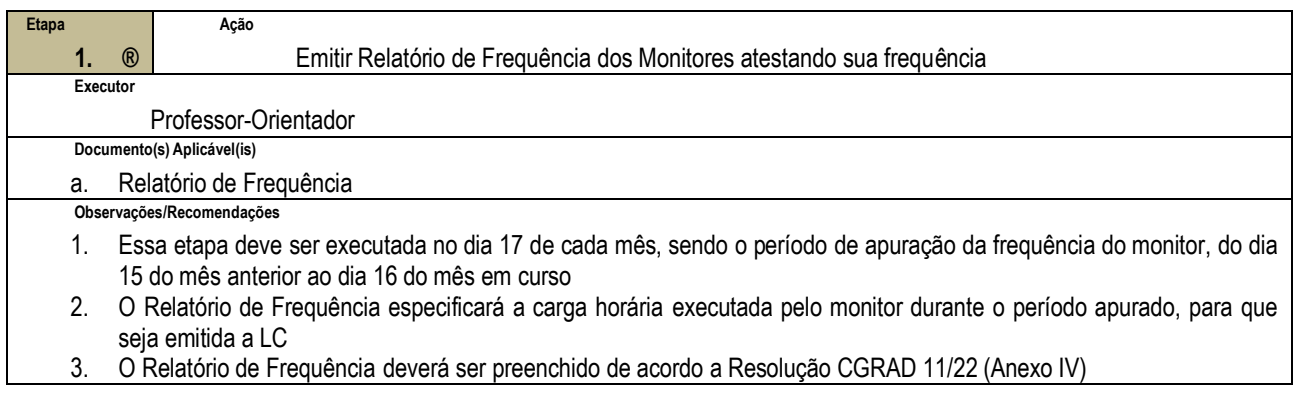

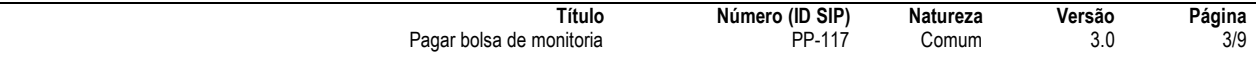

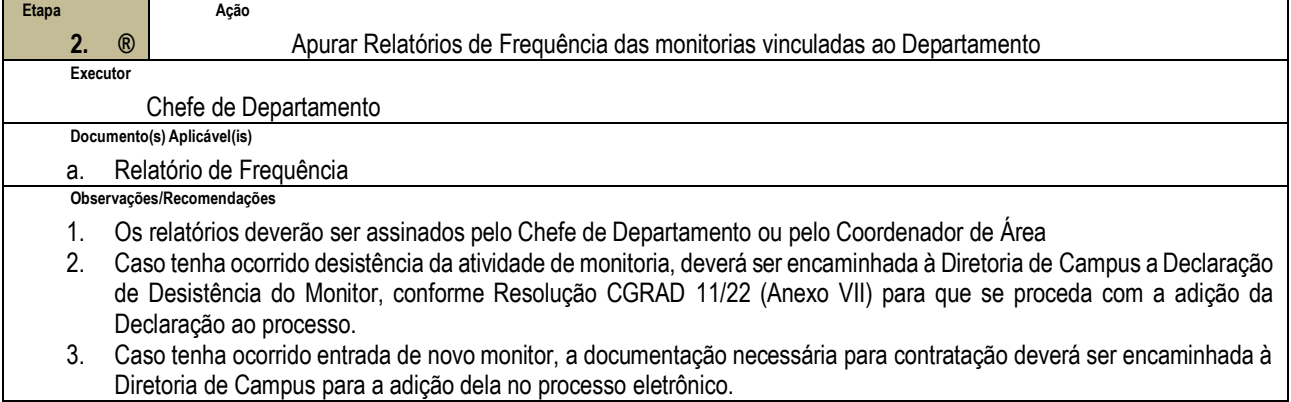

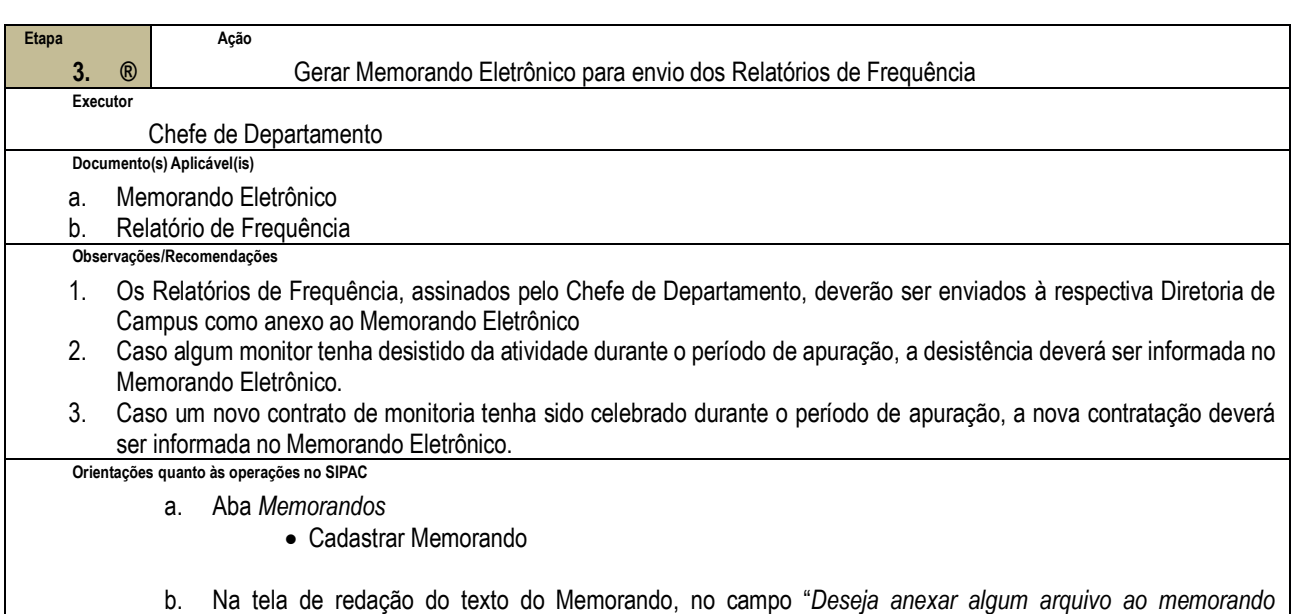

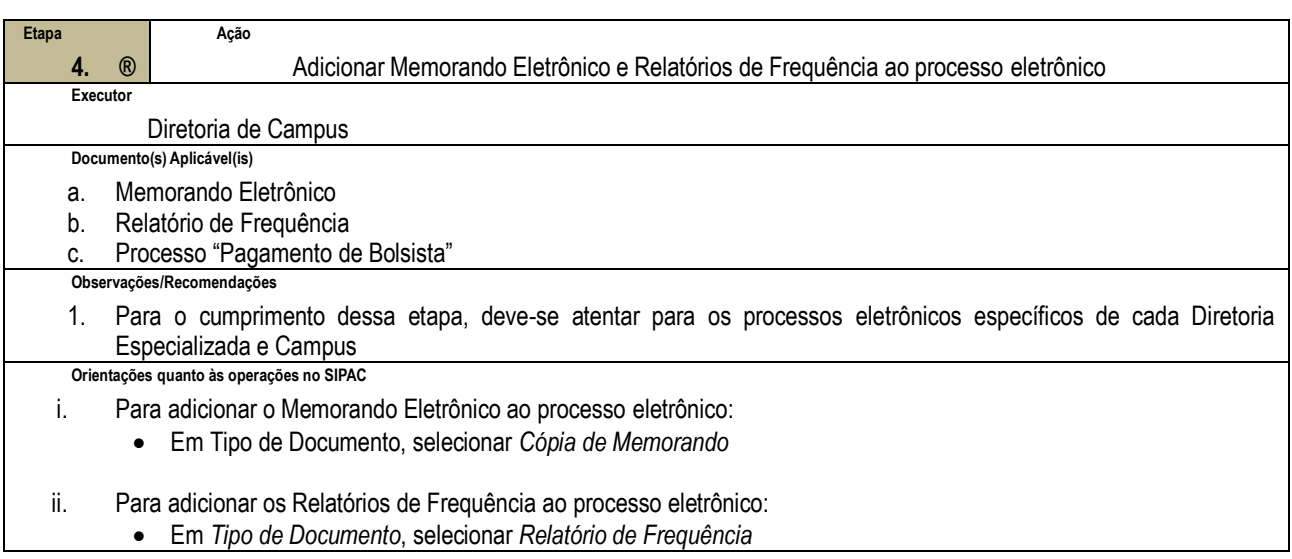

*eletrônico?*", incluir todos os arquivos de Relatório de Frequência do período de referência

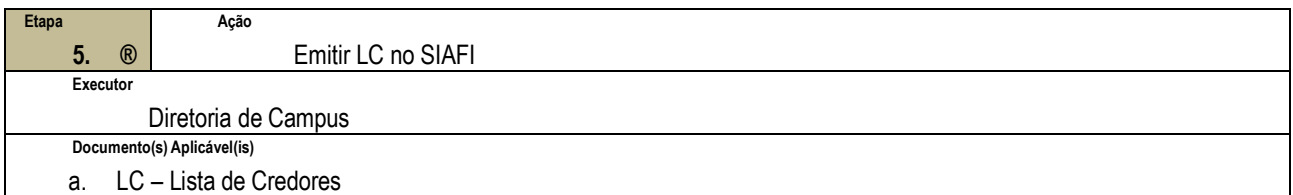

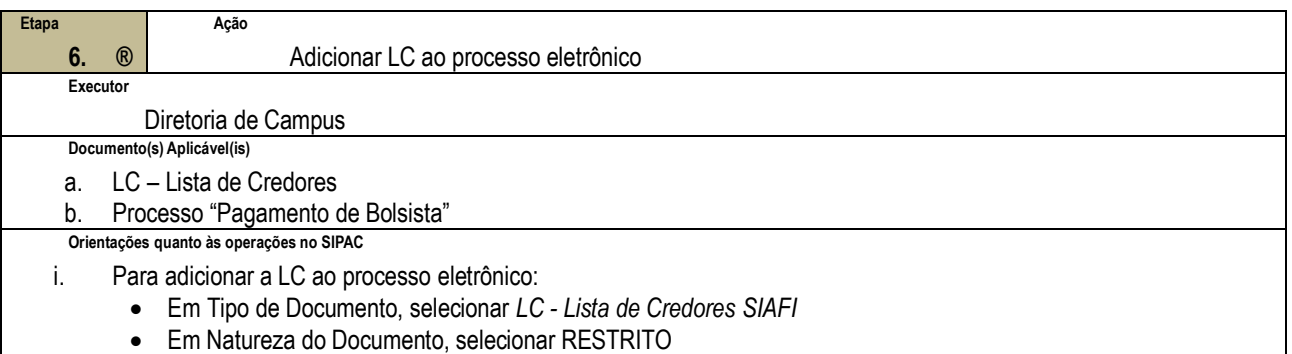

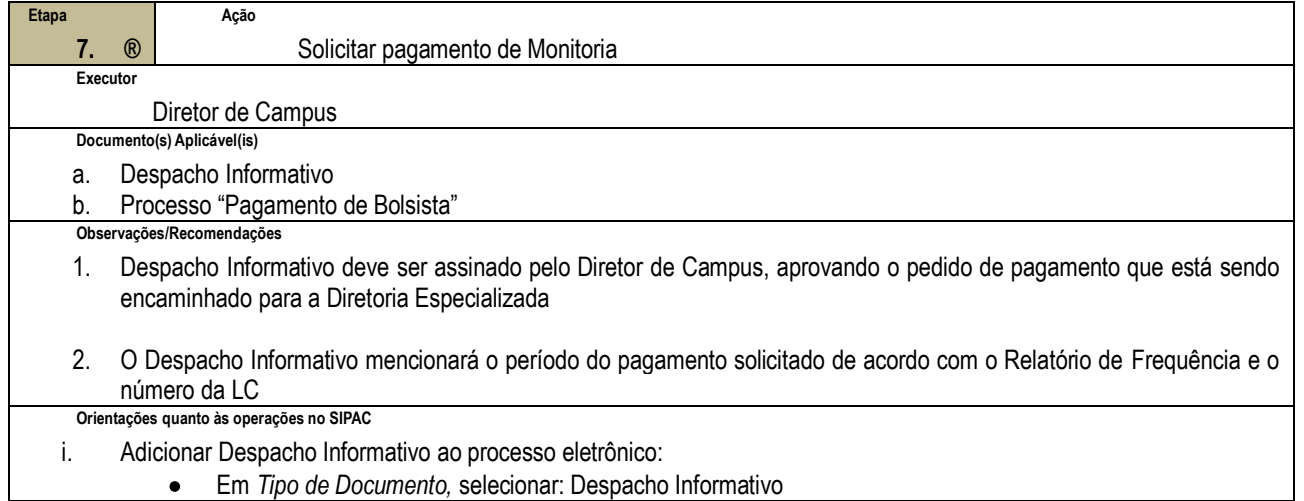

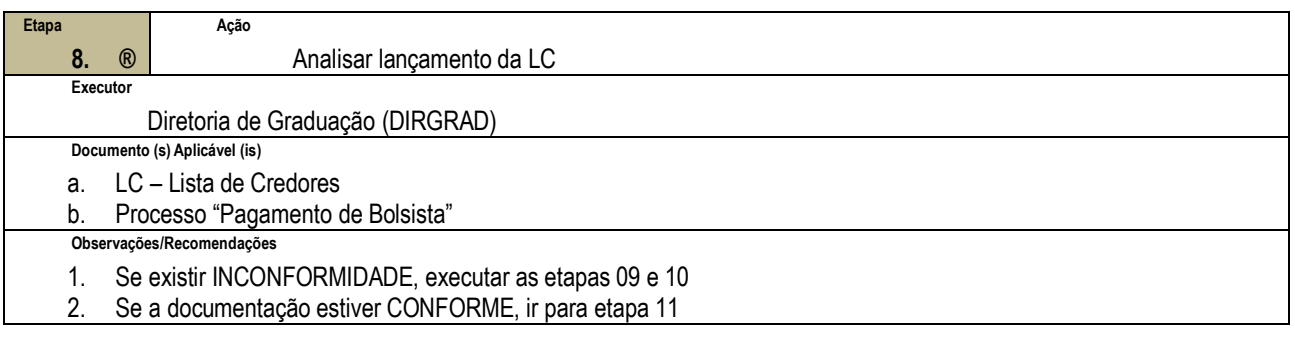

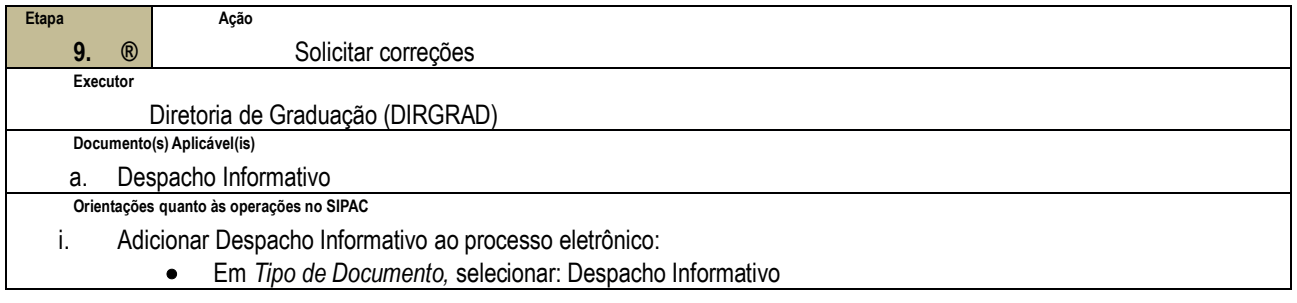

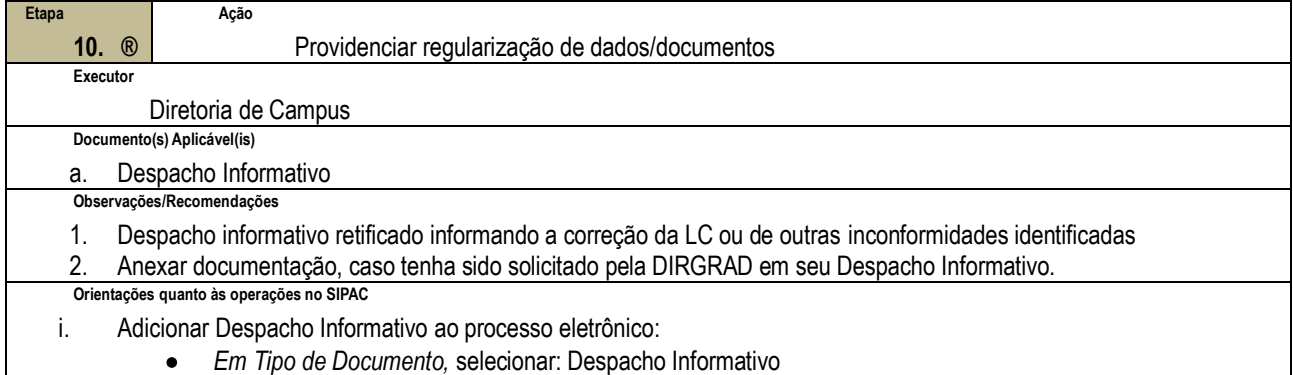

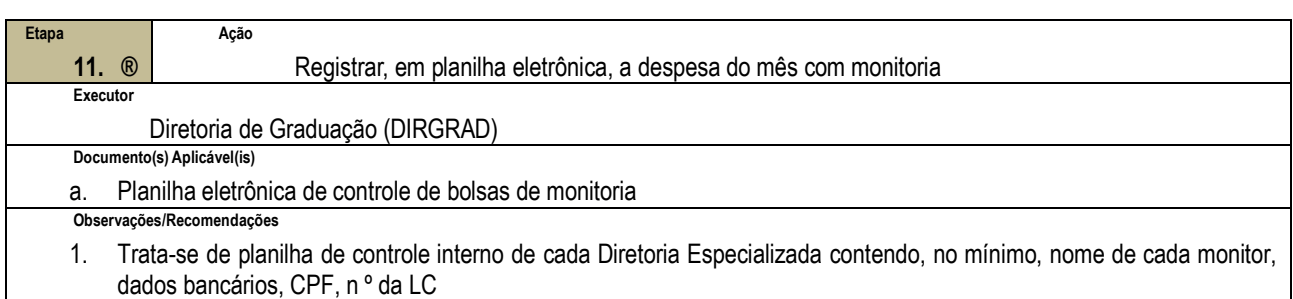

2. A planilha deve ser alimentada mensalmente

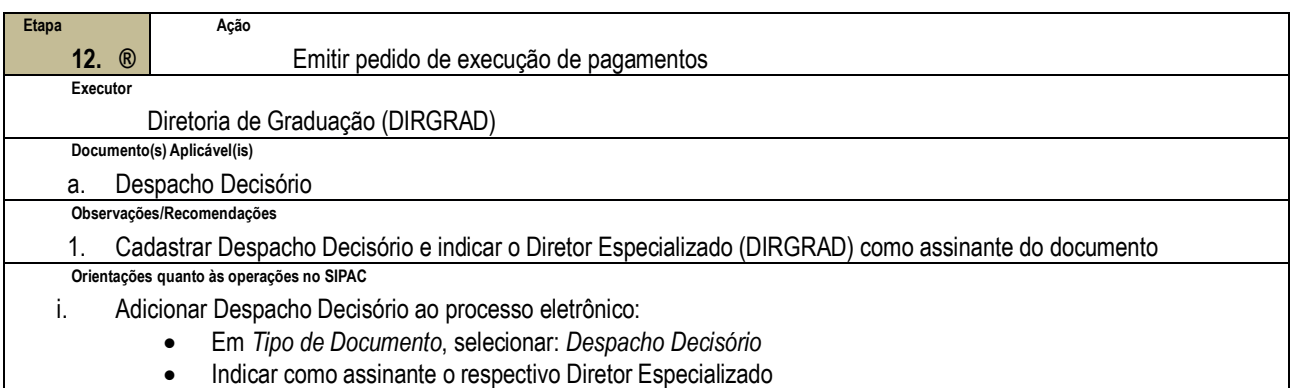

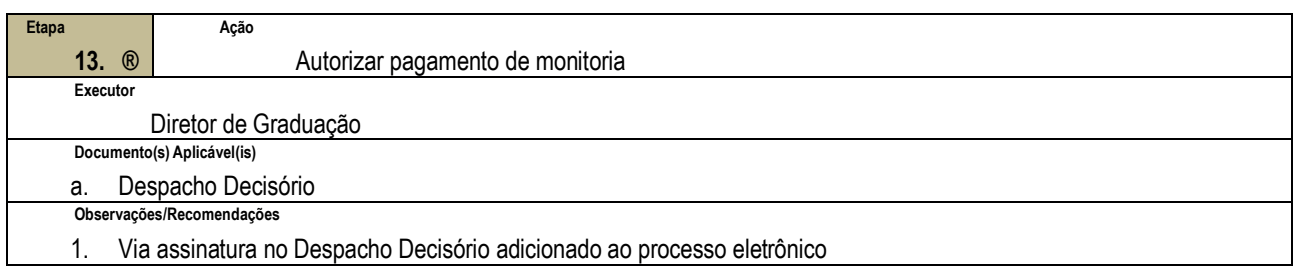

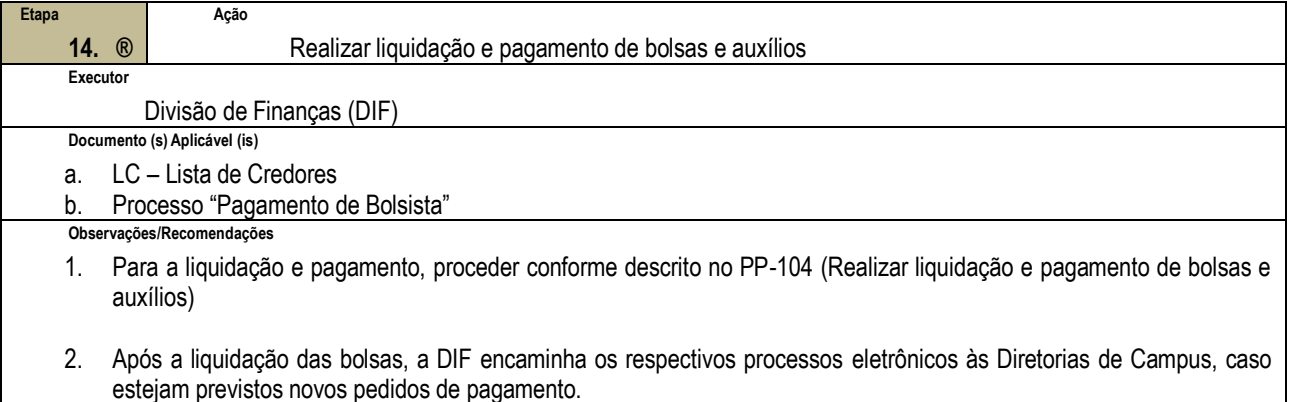

### **4.3 PRÉ-REQUISITOS/RECURSOS NECESSÁRIOS/CUIDADOS ESPECIAIS**

- 4.3.1 O processo de monitoria é executado anualmente, com início no mês de março e término no mês de dezembro (prazo de vigência das bolsas).
- 4.3.2 A inscrição para o Programa de Monitoria será feita no Departamento ou Coordenação de Área responsável pela oferta da disciplina, seguindo critérios estabelecidos no Edital de Seleção, conforme Resolução CGRAD 11/22.
- 4.3.3 No caso de ocorrência de vaga no decurso do período letivo em que a seleção foi efetuada, ela poderá ser imediatamente ocupada por outro candidato aprovado, respeitada a ordem classificatória do concurso, e tal fato deverá ser comunicado ao Diretor de Campus.

#### **4.4 INDICADORES DE ACOMPANHAMENTO**

Não houve conteúdo para esse tópico, na presente versão do documento.

### **4.5 DESVIOS E AÇÕES NECESSÁRIAS**

Não houve conteúdo para esse tópico, na presente versão do documento.

## **5 HISTÓRICO DE ATUALIZAÇÕES**

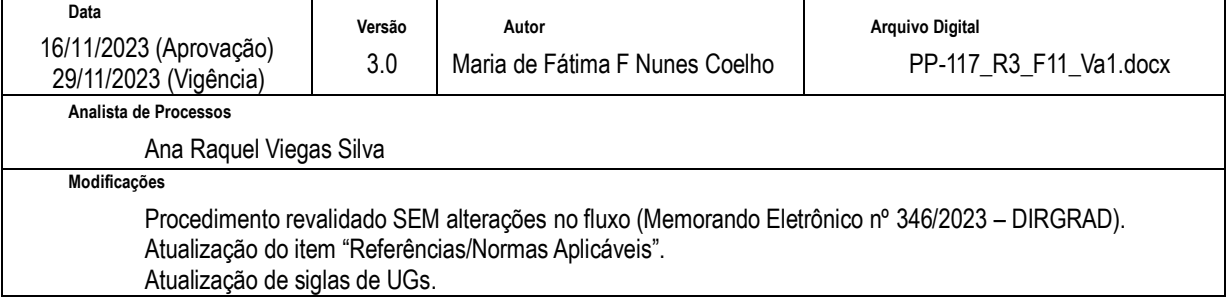

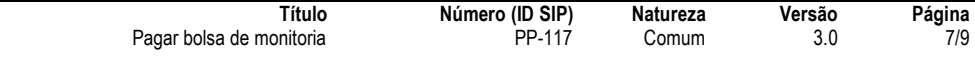

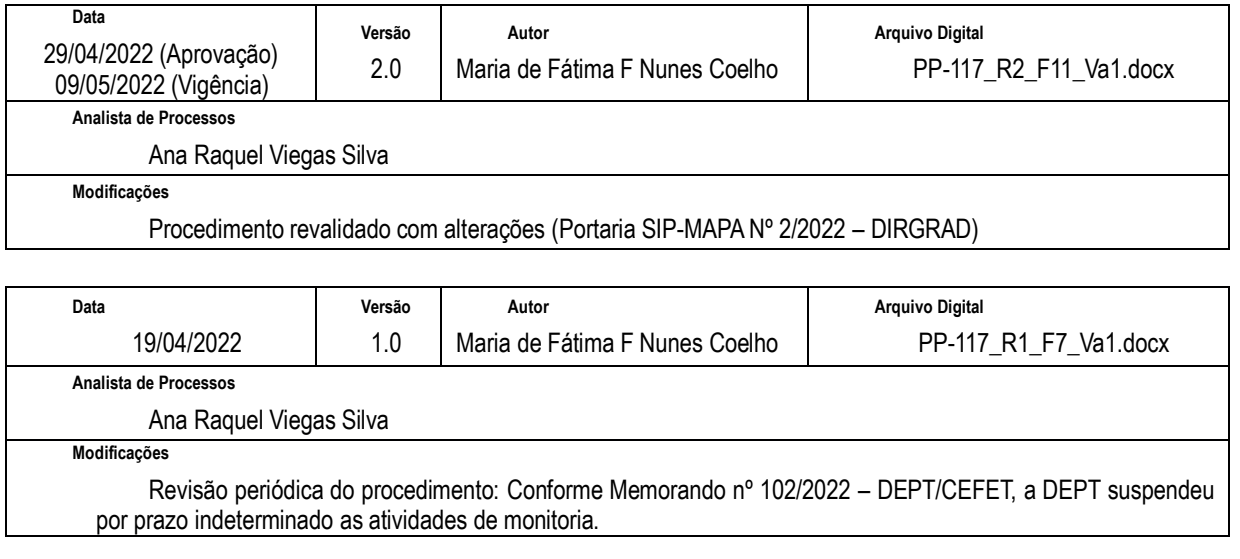

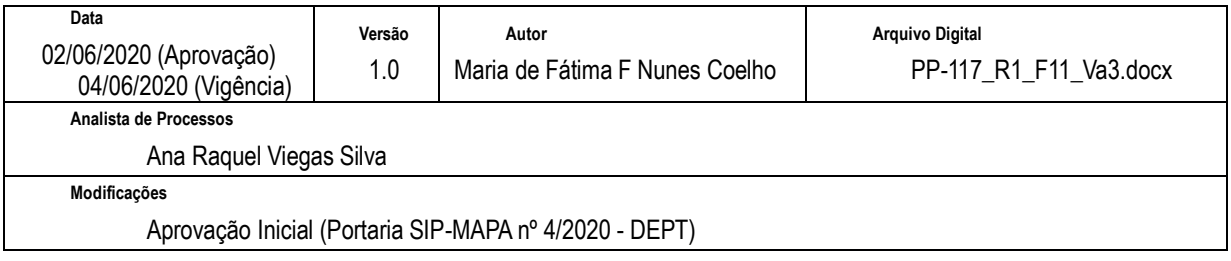

# **6 INFORMAÇÕES DE CONTROLE**

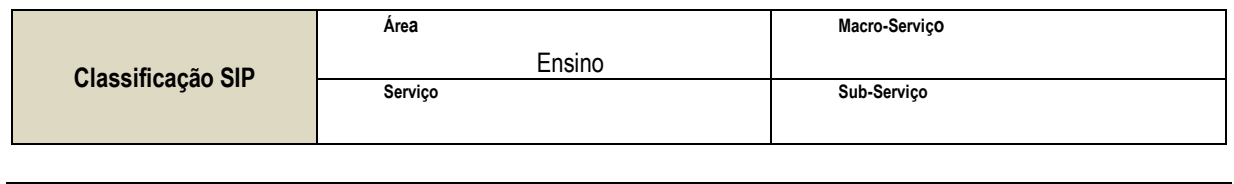

**Nome(s) Alternativo(s)** Pagamento de bolsa de monitoria

## **7 DOCUMENTOS ADICIONAIS**

Não houve conteúdo para esse tópico, na presente versão do documento.

## **8 PERGUNTAS FREQUENTES**

a. Qual a UG responsável pelo arquivamento do processo "Pagamento de Bolsista"?

**R**. Concluída a análise pela DICONT da conformidade da documentação, o processo será encaminhado para a DIRGRAD (Diretoria de Graduação) para arquivamento do processo eletrônico no SIPAC/Protocolo.

b. De quem é a atribuição de emitir Certificado de Participação ao monitor que cumprir a carga horária constante no Plano de Atividades?

**R**. A responsabilidade de emitir o Certificado de Participação é do Chefe de Departamento, conforme Art. 30 da Resolução CGRAD 11/22.